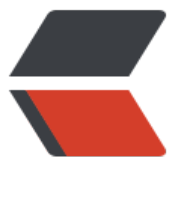

链滴

## 虚拟机之[类的](https://ld246.com)加载机制

作者:zwxbest

- 原文链接:https://ld246.com/article/1544532276040
- 来源网站: [链滴](https://ld246.com/member/zwxbest)
- 许可协议:[署名-相同方式共享 4.0 国际 \(CC BY-SA 4.0\)](https://ld246.com/article/1544532276040)

<h2 id="类的生命周期">类的生命周期</h2> <p>加载,验证,准备,解析,初始化,使用,卸载<br> 解析和初始化的相对顺序不固定,解析可以在初始化之后,叫做动态解析或者动态绑定,对应继承或 接口的运行时。</p> <h2 id="虚拟机规范种的5种必须初始化的情况">虚拟机规范种的 5 种必须初始化的情况</h2>  $\langle$ ol $>$ <li>遇到 new、getstatic、putstatic 或 invokestatic 这 4 条字节码指令时,如果类没有进行过初始 则需要先触发其初始化。new 就是 new, getstatic、putstatic 是操作静态成员, invokestatic 是 用静态方法</li> <li>对类反射调用</li> <li>当初始化一个类的时候,如果发现其父类还没有进行过初始化,则需要先触发其父类的初始化。< li> <li>当虚拟机启动时,用户需要指定一个要执行的主类(包含 main()方法的那个类),虚拟机会先初始 这个主类。</li> <li>使用 JDK1.7 的动态语言支持时, 比如 Groovy, 如果一个 java.lang.invoke.MethodHandle 实 最后的解析结果 REF getStatic、REF putStatic、REF」nvokeStatic 的方法句柄, 并且这个方法句 所对应的类没有进行过初始化, 则需要先触发其初始化。</li>  $<$ /ol $>$ <h2 id="题目">题目</h2> <h3 id="通过子类引用父类的静态字段-不会导致子类初始化">通过子类引用父类的静态字段,不会 致子类初始化</h3> <pre><code class="highlight-chroma"><span class="highlight-line"><span class="highlight cl">public static class Parent </span></span><span class="highlight-line"><span class="highlight-cl">{  $\langle$ span> $\langle$ span> $\langle$ span class="highlight-line"> $\langle$ span class="highlight-cl"> static { </span></span><span class="highlight-line"><span class="highlight-cl"> System.out.pr ntln("parent init"); </span></span><span class="highlight-line"><span class="highlight-cl"> } </span></span><span class="highlight-line"><span class="highlight-cl"> public static int  $v = 100$ ; </span></span><span class="highlight-line"><span class="highlight-cl">} </span></span><span class="highlight-line"><span class="highlight-cl"> </span></span><span class="highlight-line"><span class="highlight-cl">public static class hild extends Parent </span></span><span class="highlight-line"><span class="highlight-cl">{ </span></span><span class="highlight-line"><span class="highlight-cl"> static { </span></span><span class="highlight-line"><span class="highlight-cl"> System.out.pr ntln("child init");  $\langle$ span> $\langle$ span> $\langle$ span class="highlight-line"> $\langle$ span class="highlight-cl">  $\rangle$ </span></span><span class="highlight-line"><span class="highlight-cl"> </span></span><span class="highlight-line"><span class="highlight-cl">} </span></span><span class="highlight-line"><span class="highlight-cl">public static void main(String[] args) { </span></span><span class="highlight-line"><span class="highlight-cl"> System.out.print n(Child.v); </span></span><span class="highlight-line"><span class="highlight-cl">} </span></span></code></pre> <p>输出如下,在-XX:+TraceClassLoading 模式下,子类和父类都被加载了,但是只有父类被初始 了。</p> <pre><code class="highlight-chroma"><span class="highlight-line"><span class="highlight cl">[Loaded class\_loader\_demo.ClassLoader1\$Parent from file:/F:/Github/Demo/jvm/out/pro uction/jvm/] </span></span><span class="highlight-line"><span class="highlight-cl">[Loaded class\_loa er\_demo.ClassLoader1\$Child from file:/F:/Github/Demo/jvm/out/production/jvm/]

</span></span><span class="highlight-line"><span class="highlight-cl">parent init </span></span><span class="highlight-line"><span class="highlight-cl">100 </span></span></code></pre> <p>会加载,但不会初始化</p> <pre><code class="highlight-chroma"><span class="highlight-line"><span class="highlight cl">public static class Parent </span></span><span class="highlight-line"><span class="highlight-cl">{ </span></span><span class="highlight-line"><span class="highlight-cl"> static { </span></span><span class="highlight-line"><span class="highlight-cl"> System.out.pr ntln("parent init");  $\langle$ span> $\langle$ span> $\langle$ span class="highlight-line"> $\langle$ span class="highlight-cl">  $\rangle$  $\langle$ span> $\langle$ span> $\langle$ span class="highlight-line"> $\langle$ span class="highlight-cl">} </span></span><span class="highlight-line"><span class="highlight-cl">public static void main(String[] args) { </span></span><span class="highlight-line"><span class="highlight-cl"> Parent[] parents  $=$  new Parent[10]; </span></span><span class="highlight-line"><span class="highlight-cl">} </span></span></code></pre> <pre><code class="highlight-chroma"><span class="highlight-line"><span class="highlight cl">public static class FinalClass </span></span><span class="highlight-line"><span class="highlight-cl">{ </span></span><span class="highlight-line"><span class="highlight-cl"> public static fina String constStr="FINAL"; </span></span><span class="highlight-line"><span class="highlight-cl"> static { </span></span><span class="highlight-line"><span class="highlight-cl"> System.out.pr ntln("init"); </span></span><span class="highlight-line"><span class="highlight-cl"> }  $\langle$ span> $\langle$ span> $\langle$ span class="highlight-line"> $\langle$ span class="highlight-cl">} </span></span><span class="highlight-line"><span class="highlight-cl"> </span></span><span class="highlight-line"><span class="highlight-cl">public static class UseFinalField </span></span><span class="highlight-line"><span class="highlight-cl">{ </span></span><span class="highlight-line"><span class="highlight-cl"> public static vo d main(String[] args) { </span></span><span class="highlight-line"><span class="highlight-cl"> System.out.pr ntln(FinalClass.constStr); </span></span><span class="highlight-line"><span class="highlight-cl"> } </span></span><span class="highlight-line"><span class="highlight-cl">} </span></span></code></pre> <p>结果如下,常量被放到常量池里了</p> <pre><code class="highlight-chroma"><span class="highlight-line"><span class="highlight cl">FINAL </span></span></code></pre> <h3 id="继承下初始化的顺序">继承下初始化的顺序</h3> <p>在定义成员的时候赋值语句是在 cinit 的最前面执行</p>  $|<$ ol $|>$ <li>parent 的定义赋值</li> <li>parent cinit</li> <li>parent 构造函数</li> <li>child 的定义赋值</li> <li>child cinit</li> <li>child 构造函数</li>  $<$ /ol $>$ <h3 id="接口和类初始化的区别">接口和类初始化的区别</h3>

<p>当一个类在初始化时,要求具父类全部都巳经初始化过了,但是一个接口在初始化时,并不要求 父接口全部都完成了初始化,只冇在真正使用到父接门的时候(如引用接口屮定义的常量)才会初始  $\langle$  </p> <h3 id="类加载器分类">类加载器分类</h3>  $\langle$ ol $>$ <li>bootstrap classloader C 编写,加载 java 核心类,包括 ext 和 appclassloader,java 中没有对 的,打印 String.getClassLoader 会是 null</li> <li>extclassloader java 编写,加载/lib/ext 中的类</li> <li>appclassloader 加载 classpath 变量中的类,通常自定义的类就是由它加载</li> <li>自定义类加载器</li>  $<$ /ol> <h3 id="双亲委派模型">双亲委派模型</h3> <p>看这个词我以为自定义类加载器要有爹又有妈呢,其实就是一个职责链模式。</p> <h3 id="loadclass--和forname--的区别">loadclass()和 forname()的区别</h3> <p>loaderClass 默认构造函数调用的是 resolve-false,不会类进行解析,因为不会初始化<br> forName 第二个参数 initialize 为 true, 会初始化。</p> <h3 id="双亲委派工作机制">双亲委派工作机制</h3> <p>自底向顶检查,自顶向底加载。</p> <p>根据双亲委派模式,在加载类文件时,子加载器首先会将加载请求委托给它的父加载器。<br> 父加载器会检测自己是否已经加载过该类,如果己加载则加载过程结束;如果未加载则请求继<br> 续向上传递, 直到 BootstrapClassLoader。如果在请求向上委托的过程中, 始终未检测到该类己<br 加载,则从 Boots 位叩 ClassLoader 开始尝试从其对应路径中加载该类文件,如果加载失败则由<br

子加载器继续尝试加载,直至发起加载请求的子加载器位为止。</p> <p>双亲委派模式可以保证两点:一是子加载器可以使用父加载器己加载的类,而父加载器无<br> 法使用子加载器己加载的类:二是父加载器己加载过的类无法被子加载器再次加载。这样就可<br> 以保证 NM 的安全性和稳定性。</p>